Algebraische Geometrie Prof. Dr. Urs Hartl SoSe 2012 Martin Brandenburg

## 10. Übungsblatt — Lösungsvorschlag

2. Sei char $(k) \neq 2$  und  $X := V_{\mathbb{P}^2}(x^2 + y^2 - z^2) \subseteq \mathbb{P}^2$  der reguläre Kegelschnitt. Finden Sie einen Isomorphismus  $\mathbb{P}^1 \cong X$ . Tipp: Pythagoräische Zahlentripel.

LÖSUNG: Die Klassifikation der Pythagoräischen Zahlentripel  $a^2 + b^2 = c^2$ lautet über  $\mathbb Z$  bekanntlich  $a = m^2 - n^2$ ,  $b = 2mn$ ,  $c = m^2 + n^2$  mit  $m, n \in \mathbb Z$ . Das motiviert die folgende Definition:

$$
f: \mathbb{P}^1 \to \mathbb{P}^2
$$
,  $(x: y) \mapsto (x^2 - y^2 : 2xy : x^2 + y^2)$ 

Das ist nach Lemma 3.3.9 im Skript tatsächlich ein wohldefinierter Morphismus (ist nämlich  $2xy = 0$ , so folgt bereits  $x = 0$  oder  $y = 0$ ). Er landet in X, denn aus der binomischen Formel ergibt sich

$$
(x2 - y2)2 + (2xy)2 = (x2 + y2)2.
$$

Definiere umgekehrt einen Morphismus  $g: X \to \mathbb{P}^1$  auf folgende Weise: Die offenen Mengen  $D(z + x) = X \setminus V(z + x)$  und  $D(z - x) = X \setminus V(z - x)$ überdecken X. Definiere den Morphismus  $g_1: X \cap D(z + x) \to \mathbb{P}^1$  durch  $g_1(x:y:z) := (z+x: y)$  mit Lemma 3.3.9, sowie ganz ähnlich den Morphismus  $g_2: X \cap D(z-x) \to \mathbb{P}^1$  durch  $g_2(x:y:z) := (y:z-x)$ . Auf dem Durchschnitt stimmen diese Morphismen überein, denn

$$
\frac{y}{z+x} \cdot \frac{y}{z-x} = \frac{y^2}{z^2 - x^2} = 1 \implies (x+z: y) = (y: z-x).
$$

Also verkleben  $g_1, g_2$  zu einem Morphismus  $g: X \to \mathbb{P}^1$ . Für  $(x : y : z) \in D(z + x)$  gilt

$$
f(g(x:y:z)) = f(z+x:y) = ((z+x)^2 - y^2 : 2(z+x)y : (z+x)^2 + y^2)
$$
  
=  $(z^2 + 2xz + x^2 - y^2 : 2(z+x)y : z^2 + 2xz + x^2 + y^2)$   
=  $(2x^2 + 2xz : 2(z+x)y : 2xz + 2z^2) = (x:y:z),$ 

wobei im letzten Schritt  $2(x + z)$  gekürzt wurde. Auf  $D(z - x)$  sieht die Rechnung ähnlich aus. Also ist  $f \circ g = id_X$ . Außerdem gilt für alle  $(x : y) \in \mathbb{P}^1$ :

$$
g(f(x:y)) = g(x^2 - y^2 : 2xy : x^2 + y^2) = \begin{cases} (2x^2 : 2xy) \\ (2xy : 2y^2) \end{cases} = (x : y),
$$

wobei mit  $2x$  bzw.  $2y$  gekürzt wurde. Dies zeigt  $g \circ f = id_{\mathbb{P}^1}$ . Also ist  $f : \mathbb{P}^1 \cong X$ ein Isomorphismus.

3. Die Homogenisierung eines Polynoms  $f \in k[x_1, \ldots, x_n]$  bezüglich  $x_0$  ist durch

$$
f^{h} := x_0^{\deg(f)} f\left(\frac{x_1}{x_0}, \dots, \frac{x_n}{x_0}\right) \in k[x_0, \dots, x_n]
$$

definiert; entsprechend ist  $I^h := (f^h : f \in I)$  die Homogenisierung eines Ideals  $I \subseteq k[x_1, \ldots, x_n]$ . Zeigen Sie:

- (a) Es ist  $I^h \subseteq k[x_0, \ldots, x_n]$  ein homogenes Ideal.
- (b) Die projektive algebraische Menge  $V_{\mathbb{P}^n}(I^h) \subseteq \mathbb{P}^n$  ist der Abschluss der affinen algebraischen Menge  $V_{\mathbb{A}^n}(I) \subseteq \mathbb{A}^n \cong \mathbb{P}^n \setminus V_{\mathbb{P}^n}(x_0) \subseteq \mathbb{P}^n$ . Wir nennen sie daher den projektiven Abschluss.
- (c) Zeichnen Sie die Cayley-Fläche  $V_{\mathbb{A}^3}(4 \cdot a \cdot (x^2 + y^2 + z^2) + 16 \cdot x \cdot y \cdot z 1),$ zum Beispiel mit SURFER<sup>[1](#page-1-0)</sup>. Wackeln Sie am Parameter a! Was passiert für  $a = 1$ ? Berechnen Sie den projektiven Abschluss und deuten Sie ihn geometrisch.

LÖSUNG: (a) Nach Definition ist  $I^h$  ein Ideal. Es muss nur noch gezeigt werden, dass jedes  $f^h$  homogen ist. Schreibe  $f = \sum_{i \in \mathbb{N}^n} a_i x_1^{i_1} \dots x_n^{i_n}$  und  $d := \deg(f)$ . Dann gilt

$$
f^h = \sum_{i \in \mathbb{N}^n} a_i x_0^{d-i_1-\dots-i_n} x_1^{i_1} \dots x_n^{i_n}.
$$

Das ist offensichtlich homogen vom Grad d.

Achtung. Aus  $I = (f_1, \ldots, f_r)$  folgt nicht unbedingt  $I^h = (f_1^h, \ldots, f_r^h)$ . Für  $r=1$  stimmt es aber zumindest; das folgt aus  $(f \cdot g)^h = f^h \cdot g^h$ . Für  $r = 2$  gibt es folgendes Gegenbeispiel:  $I = (x_1, x_1 - 1) = k[x_1]$ , wegen 1 ∈ I und 1 = 1<sup>h</sup> ist  $I^h = (1)$ , aber  $x_1^h = x_1$  und  $(x_1 - 1)^h = x_1 - x_0$ , so dass

- $(x_1^h, (x_1 1)^h) = (x_0, x_1) \neq (1).$
- (b) Wir wählen die Standard-Einbettung

$$
A^n \hookrightarrow \mathbb{P}^n, (a_1, \ldots, a_n) \mapsto (1 : a_1 : \ldots : a_n),
$$

deren Bild  $\mathbb{P}^n\diagdown V_{\mathbb{P}^n}(x_0)$  ist. Zu zeigen ist  $\overline{V_{\mathbb{A}^n}(I)}=V_{\mathbb{P}^n}(I^h).$  Die rechte Seite ist abgeschlossen. Für  $\subseteq$  reicht es daher  $V_{\mathbb{A}^n}(I) \subseteq V_{\mathbb{P}^n}(I^h)$  zu zeigen. Dies ergibt sich aus  $f(a_1, ..., a_n) = 0 \Rightarrow f^h(1, a_1, ..., a_n) = f(a_1, ..., a_n) = 0$ . Umgekehrt sei  $W \subseteq \mathbb{P}^n$  eine abgeschlossene Teilmenge, die  $V_{\mathbb{A}^n}(I)$  enthält; wir wollen  $V_{\mathbb{P}^n}(I^h) \subseteq W$  zeigen. Für ein homogenes Polynom  $f \in I_{\mathbb{P}^n}(W) \subseteq k[x_0, \ldots, x_n]$ gilt für die Dehomogenisierung  $f_h := f(1, x_1, \ldots, x_n) \in k[x_1, \ldots, x_n],$  dass gut fur die Denomogenisierung  $f_h := f(1, x_1, \ldots, x_n) \in k[x_1, \ldots, x_n]$ , dass  $f_h \in I_{A^n}(V_{A^n}(I)) = \sqrt{I}$ . Es gibt also ein  $k \in \mathbb{N}$  mit  $(f_h)^k \in I$ . Daraus ergibt sich  $f^k = x_0^{k \deg(f)}$  $\binom{k \deg(f)}{0} ((f_h)^k)^h \in I^h$ . Das zeigt  $I_{\mathbb{P}^n}(W) \subseteq$ √  $I(h,h)^k \in I^h$ . Das zeigt  $I_{\mathbb{P}^n}(W) \subseteq \sqrt{I^h}$ . Also ist  $W = V_{\mathbb{P}^n}(I_{\mathbb{P}^n}(W)) \supseteq V_{\mathbb{P}^n}(\sqrt{I^h}) = V_{\mathbb{P}^n}(I^h).$ 

(c) Für die Parameter  $a \in \{0.0, 0.2, 0.5, 0.95, 1.0\}$  ergeben sich mit SURFER die folgenden Bilder der Cayley-Fläche:

<span id="page-1-0"></span><sup>1</sup>Download der Vollversion:<http://www.imaginary-exhibition.com/surfer.php> . Online JavaApplet mit eingeschränkter Funktion:<http://www.imaginary-exhibition.com/jsurfer.php>.

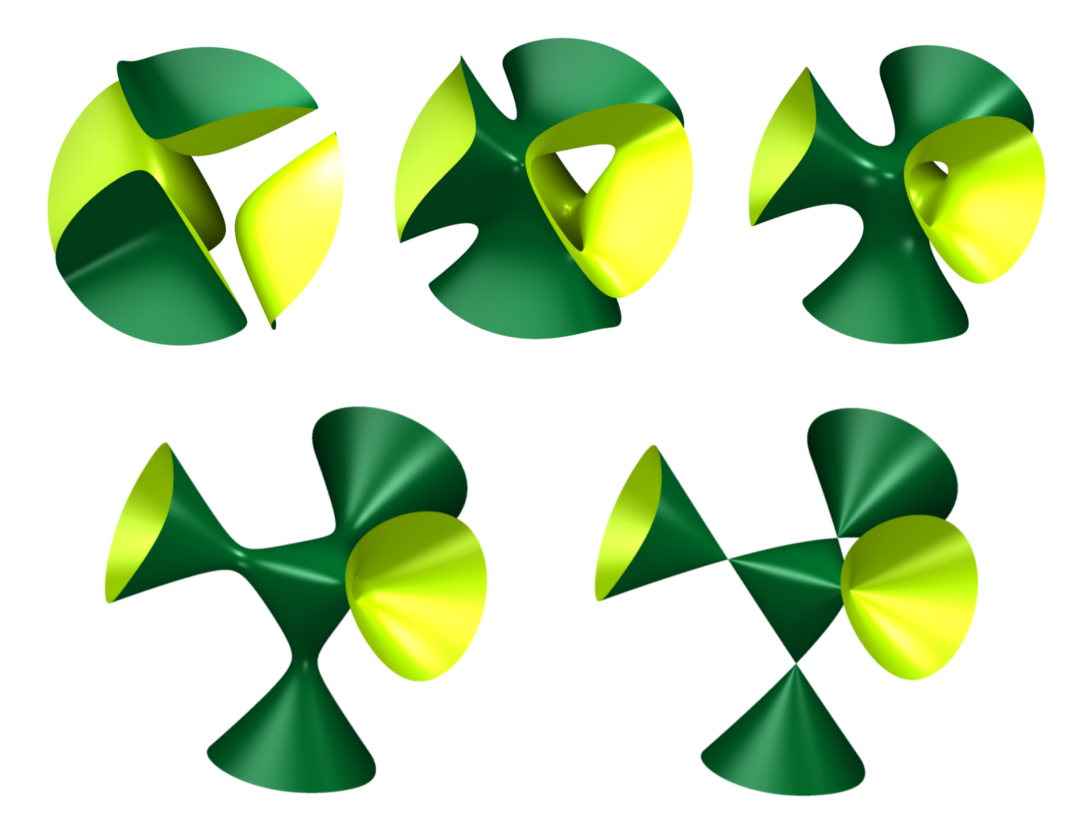

Das Wackeln des Parameters a bewirkt also eine Deformation dieser Fläche. Für  $a \neq 1$  ist sie glatt, aber im Grenzfall  $a = 1$  zieht sie sich zu einem "Tetraeder mit vier angeklebten Kegeln" zusammen. An diesen Schnittpunkten ist sie nicht mehr glatt. Schon auf dem nächsten Ubungsblatt wird das präzisiert. Einer ähnlichen Situation waren wir schon in Aufgabe 3 von Blatt 3 begegnet.

Wählen wir die Variable t zum Homogenisieren, so ist der projektive Abschluss der Fläche gleich  $V_{\mathbb{P}^3}(4a(x^2+y^2+z^2)t+16xyz-t^3)$ . Den affinen Teil bekommt man als den Durchschnitt mit  $\mathbb{P}^3 \setminus V_{\mathbb{P}^3}(t) = \{t \neq 0\}$  zurück. Der Durchschnitt mit der projektiven Ebene im Unendlichen  $V_{\mathbb{P}^3}(t) = \{t = 0\}$  ist  $V_{\mathbb{P}^3}(xyz, t)$ , also die Vereinigung der drei projektiven Geraden  $V_{\mathbb{P}^3}(x,t)\cup V_{\mathbb{P}^3}(y,t)\cup V_{\mathbb{P}^3}(z,t)$ . Dort 'schließen' sich die Kegel (projektive Varietäten sind in der metrischen Topologie kompakt). Das lässt sich ebenfalls mit SURFER visualisieren; dort sind zwei Parameter a und  $b := t$  zugelassen. In den folgenden Bildern ist  $a = 0.4$  und  $b \in \{1.0, 0.5, 0.1, 0.0\}.$ 

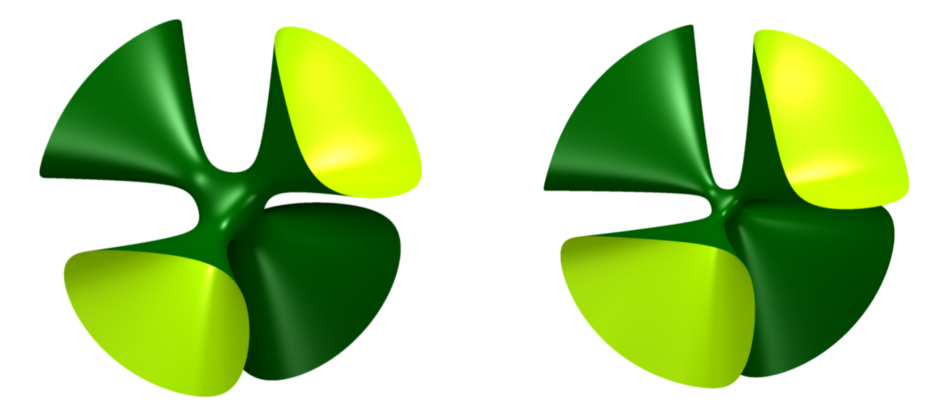

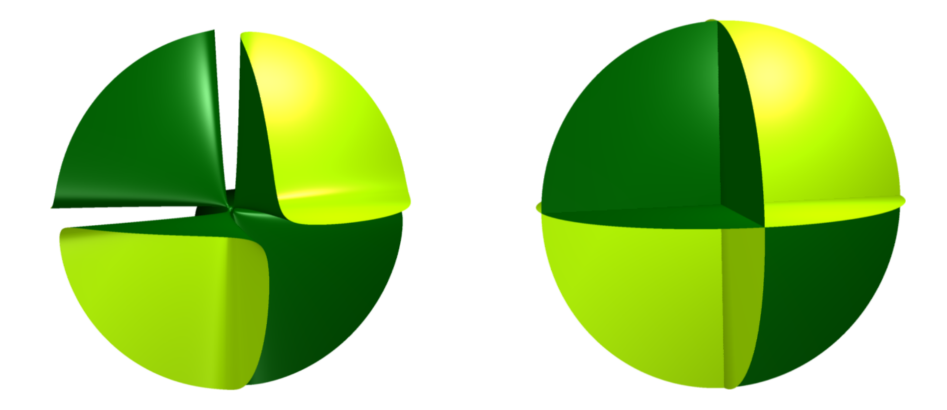

Dieselben Bilder erhält man, wenn man im affinen Fall (mit  $b = 1$ ) ist und immer weiter herauszoomt.

- 4. Sei V der k-Vektorraum der homogenen Polynome vom Grad 2 in  $x_0, x_1, x_2$ .
	- (a) Bestimmen Sie eine Basis von V und folgern Sie  $\mathbb{P}(V) \cong \mathbb{P}^5$ .
	- (b) Finden Sie eine offene Teilmenge  $X \subseteq \mathbb{P}(V)$ , deren Punkte zu regulären Kegelschnitten in  $\mathbb{P}^2$  korrespondieren. Man nennt X den (groben) Modulraum der regulären Kegelschnitte.
	- (c) Wie lassen sich Elemente von  $\mathbb{P}(V) \setminus X$  geometrisch interpretieren?
	- (d) Sei  $P \in \mathbb{P}^2$ . Finden Sie einen linearen Teilraum  $L \subseteq \mathbb{P}(V)$ , sodass  $L \cap X$ genau aus den Kegelschnitten in  $\mathbb{P}^2$  besteht, die durch  $P$  laufen.

Lösung: (a) Allgemein bilden die  $\binom{n+d}{n}$  $_n^{+d}$ ) Monome vom Grad d in  $x_0, \ldots, x_n$ eine Basis des Vektorraumes aller homogenen Polynome vom Grad d. Für  $d=2$  sind es genau  $\binom{2+2}{2}$  $\binom{+2}{2} = 6$  Stück, nämlich  $x_0^2, x_1^2, x_2^2, x_0x_1, x_0x_2, x_1x_2$ . Also ist  $\mathbb{P}(V) \cong \mathbb{P}^5$ .

(b) Für char(k)  $\neq 2$  ist ein *Kegelschnitt* die Nullstellenmenge eines Polynoms

$$
F = A_1 x_0^2 + A_2 x_1^2 + A_3 x_2^2 + 2B_1 x_0 x_1 + 2B_2 x_0 x_2 + 2B_3 x_1 x_2,
$$

in  $\mathbb{P}^2$ . Er heißt *regulär*, wenn

$$
\Delta := \det \begin{pmatrix} A_1 & B_1 & B_2 \\ B_1 & A_2 & B_3 \\ B_2 & B_3 & A_3 \end{pmatrix} \neq 0.
$$

Skaliert man die Koeffizienten mit einem Element in k ∗ , so ergibt sich dieselbe Nullstellenmenge. Daher ist die Abbildung

> $\mathbb{P}^5 \setminus V_{\mathbb{P}^2}(\Delta) \to \{\text{Regulare Kegelschnitte}\},\$  $(A_1 : A_2 : A_3 : B_1 : B_2 : B_3) \mapsto V_{\mathbb{P}^2}(F),$

wobei F wie oben definiert ist, wohldefiniert und bijektiv.

(c) Für  $\Delta = 0$  ist der Kegelschnitt *degeneriert*: Zum Beispiel korrespondert  $(2:2:0:-2:-1:1) \in V_{\mathbb{P}^2}(\Delta)$  zum Kegelschnitt  $x_0^2 + x_1^2 - 2x_0x_1 - x_0x_2 + x_1x_2$ . Dehomogenisieren nach  $x_2$  liefert  $(x_0 - x_1)(x_0 - x_1 - 1)$ . Die Nullstellenmenge besteht aus zwei (in  $\{x_2 \neq 0\}$  parallelen) Geraden, die sich in  $(1 : 1 : 0)$ schneiden. Diese beiden Geraden können sogar zusammenfallen: Der Punkt  $(1:1:0:-1:0:0) \in V_{\mathbb{P}^2}(\Delta)$  gehört zum Kegelschnitt  $x_0^2 + x_1^2 - 2x_0x_1 =$  $(x_0-x_1)^2$ .

(d) Sei  $P = (a : b : c) \in \mathbb{P}^2$  fest. Die Kegelschnitte  $F = \ldots$ , die durch P laufen, entsprechen den Elementen  $(A_1 : A_2 : A_3 : B_1 : B_2 : B_3) \in \mathbb{P}^5$  mit

$$
A_1a^2 + A_2b^2 + A_3c^2 + 2B_1ab + 2B_2ac + 2B_3bc = 0
$$

Dies ist eine lineare Bedingung in den Koordinaten  $A_i, B_i$ . Genauer gesagt sei  $W \subseteq k^6$  die Teilmenge der  $(A_1, A_2, A_3, B_1, B_2, B_3)$ , sodass die obige Gleichung erfüllt ist. Dann ist offenbar  $W \subseteq k^6$  ein k-Untervektoraum und damit  $L := \mathbb{P}(W) \subseteq \mathbb{P}^5$  ein linearer Teilraum, der nach Konstruktion genau aus den Kegelschnitten besteht, die durch P laufen.

Bemerkung: Eine elementare und knappe Einführung in Modulräume (inklusive dem Beispiel hier) gibt es unter:

[http://www.math.colostate.edu/](http://www.math.colostate.edu/~renzo/UCR1.pdf)∼renzo/UCR1.pdf